**Aggregation Framework Complex queries** 

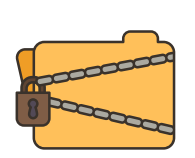

**Enterprise Features Auditing AD/LDAP Encryption at Rest In-Memory Storage Engine Queryable Encryption** 

**Indexes Primary Index : On \_id Unique Composite ( 2ormore fields ) Multi Key (On Array Fields) Time toLive Partial Filter /Sparse Wild Card Text GeoSpacial ..manymore**

**GUIS Mongo Compass ( Free )** Studio 3T ( commercial )

**Management TOOLS/APPS**

**MongoDB Atlas (Cloud)**

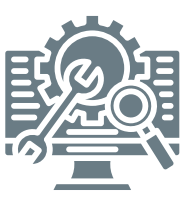

**Ops Manager ( OnPrem) GENERAL LOG**

**mognod.log**

**CONFIGGURATION /etc/mognod.conf (YAML File )**

**ACID TRANSACTIONS**

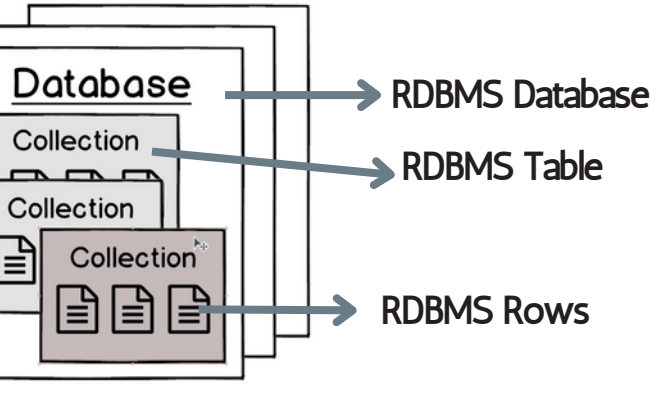

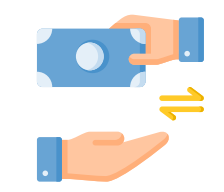

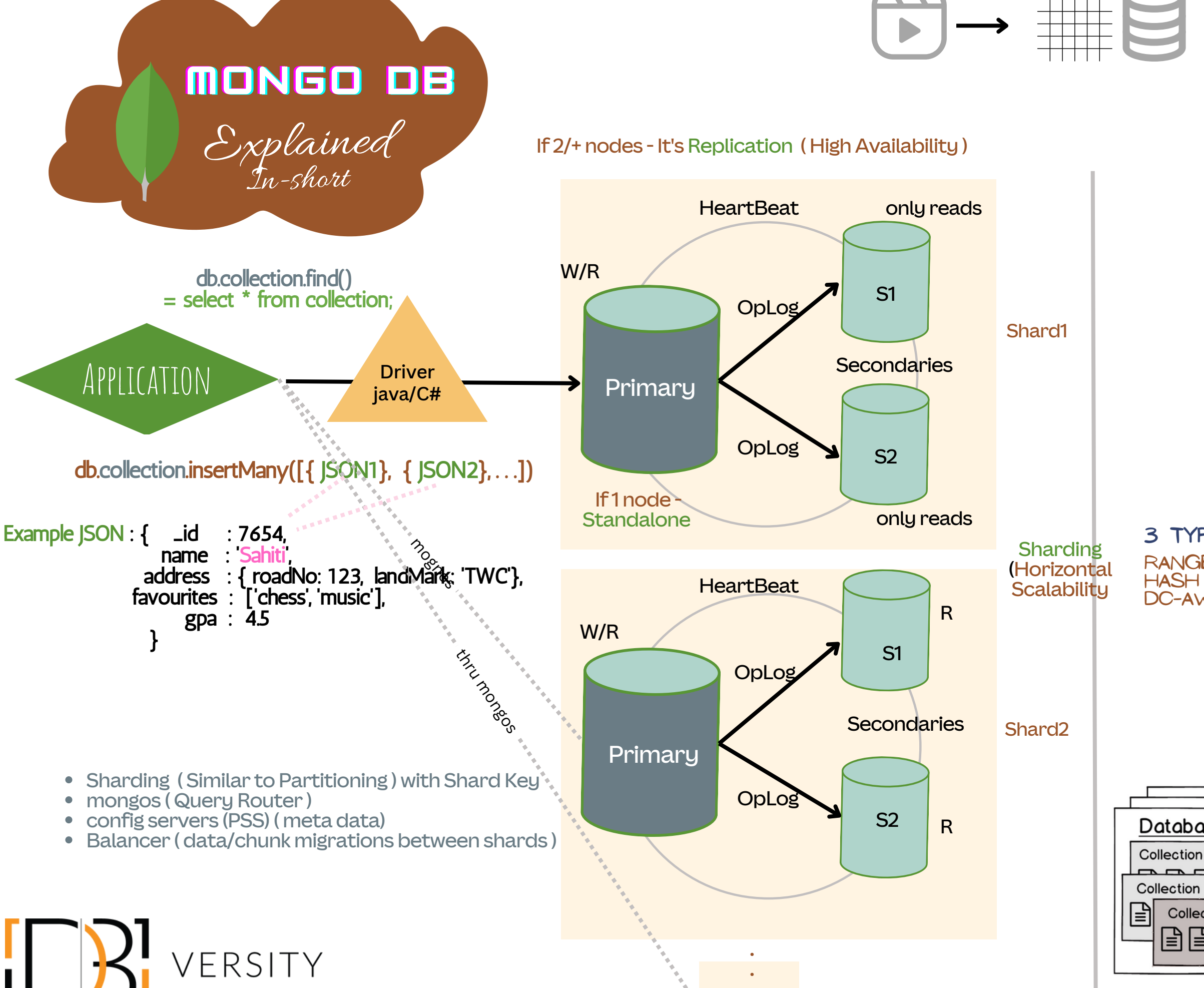

**ShardN**

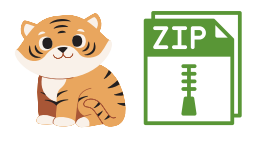

Stotage Engine : Wired Tiger (wt)<br>Crash Resiliency : Journal Log **Crash Resiliency<br>Compress Methods** Compress Methods : Snappy/glip/none<br>Storage Format : BSON with wt ext

: BSON with wt ext

Credits : Srinivas Mutyala <https://www.linkedin.com/in/mutyalasrinivas/>

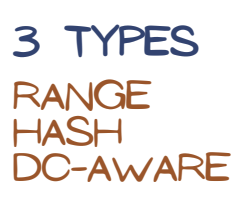

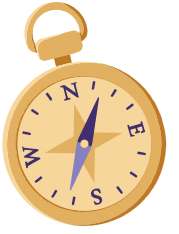

## **GridFStoinsert Audio/Videofiles to DB**

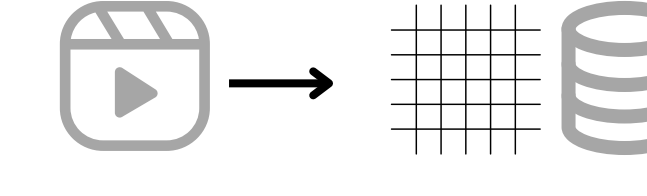

[http://www.dbversity.com](http://www.dbversity.com/)